Pensieve header: Finding the YB element for NOE-1.

```
SetDirectory["C:\\drorbn\\AcademicPensieve\\Projects\\OneCo-1606"];
<< NOE-1.m
```
Solution to all-but-one equations, as found on 160807:

ECALIButone = {
$$
f_2[x_1, y_1] \Rightarrow y f_9[x_1, y] + y^2 f_{26}[x, y] - g_6[x], f_5[x_2, z_1] \Rightarrow x^2 f_{16}[x, z], f_4[x_2, y_1] \Rightarrow y f_{13}[x, y] - g_1[x], f_5[x_2, y_1] \Rightarrow y^2 f_{26}[x, y], f_6[x_2, z_1] \Rightarrow 0, f_{10}[x_2, z_1] \Rightarrow 2 x f_{16}[x, z], f_{11}[x_2, y_1] \Rightarrow 2 x f_{16}[x, y] - 2 e^x x f_{16}[x, y] - g_4[x], f_1[x_2, z_1] \Rightarrow 0, f_{12}[x_2, z_1] \Rightarrow 0, f_{13}[x_2, z_1] \Rightarrow x f_{22}[x, z] - g_5[z], f_{14}[x_2, y_1] \Rightarrow y f_{22}[x, y] - g_2[x], f_{15}[x_2, y_1] \Rightarrow \left(-1 + e^y\right)x \left(-x y f_{23}[x, y] + e^y xy f_{23}[x] - y g_5[y] + e^x y g_5[y] - y g_4[y] + e^y y g_5[y] - 8 e^y x g_5[y] - 8 e^y y^2 g_5[y] - 16 e^y y^2 g_5[y] + 8 e^2 y y^2 g_5[y] + 16 e^{x+y} y^2 g_5[y] - 8 e^x y^2 y g_5[y] - 4 e^y y g_5[y] - 4 e^y y g_5[y] + 8 e^2 y^2 g_5[y] + 16 e^{x+y} y^2 g_5[y] - 8 e^x y^2 y^2 g_5[y] - 4 e^y y g_5[y] - 4 e^y y g_5[y] + 8 e^2 y^2 g_5[y] + 16 e^{x+y} y^2 g_5[y] - 8 e^x y^2 g_5[y] - 4 e^y y g_5[y] - 4 e^y y g_5[y] + 8 e^y y g_5[y] - 8 e^y y g_5[x] - 4 e^y y g_5[y] + 4 e^{x+y} y g_5[y] - 4 (f_{19}[x, y] + 4 g_5[x] - 8 e^y g_5[x] + 4 e^2 x g_5[x] \right) / (2(-1 + e^x)) \
$$

Solution to all equations, as found on 160809:

$$
\left\{\begin{array}{l} \text{ECall} = \text{ECallButtone}\bigcup \\\\ \left\{\begin{array}{l} f_{6}\left[\begin{array}{ll} x_{.} & z_{.}\end{array}\right] & \xrightarrow{\begin{array}{l} \begin{array}{l} \begin{array}{l} x \notin \gamma \left[\begin{array}{l} x \in \mathbb{R} \end{array}\right] } & \text{if } y \in \mathbb{R} \end{array}\right] } \\ & \times \end{array}\right\}, \quad g_{10}\left[\begin{array}{ll} y_{.}\end{array}\right] & \xrightarrow{\begin{array}{l} \begin{array}{l} \begin{array}{l} x \in \gamma \end{array}\left[ \begin{array}{l} x \in \mathbb{R} \end{array}\right] } & \text{if } y \in \mathbb{R} \end{array}\right\}, \\ & \times \end{array}\right\}
$$
\n
$$
2 \left(\begin{array}{ll} e^{y} y^{2} g_{4}[y] - 4 y^{3} g_{5}[y] + 8 e^{y} y^{3} g_{5}[y] - 4 e^{2 y} y^{3} g_{5}[y] + 2 e^{y} y g_{6}[y] - 2 e^{2 y} y g_{6}[y] - 2 e^{2 y} y g_{6
$$

 $\in U[c_j] f_1[b_j, b_k] + \in U[c_k] f_2[b_j, b_k] + \in U[c_j, c_j] f_3[b_j, b_k] + \in U[c_j, c_k] f_4[b_j, b_k] +$  $\in U[c_k, c_k] f_5[b_j, b_k] + \in U[u_j, w_j] f_6[b_j, b_k] + \in U[u_j, w_k] f_7[b_j, b_k] +$  $\epsilon\,\mathtt{U}\,[\mathtt{u}_k\,,\,\mathtt{w}_j]\,\, \mathtt{f}_8\,[\mathtt{b}_j\,,\,\mathtt{b}_k] + \epsilon\,\mathtt{U}\,[\mathtt{u}_k\,,\,\mathtt{w}_k]\,\, \mathtt{f}_9\,[\mathtt{b}_j\,,\,\mathtt{b}_k] + \epsilon\,\mathtt{U}\,[\mathtt{c}_j\,,\,\mathtt{u}_j\,,\,\mathtt{w}_j]\,\, \mathtt{f}_{10}\,[\mathtt{b}_j\,,\,\mathtt{b}_k] +$  $\in U[c_j, u_j, w_k] f_{11}[b_j, b_k] + \in U[c_j, u_k, w_j] f_{12}[b_j, b_k] + \in U[c_j, u_k, w_k] f_{13}[b_j, b_k] +$  $\in U[c_k, u_j, w_j] f_{14}[b_j, b_k] + \in U[c_k, u_j, w_k] f_{15}[b_j, b_k] + \in U[c_k, u_k, w_j] f_{16}[b_j, b_k] +$  $\epsilon\,\mathtt{U}\,[\,\mathtt{c}_k\,,\;\mathtt{u}_k\,,\;\mathtt{w}_k\,]\,\, \mathtt{f}_{17}\,[\,\mathtt{b}_j\,,\,\mathtt{b}_k\,]\, +\epsilon\,\mathtt{U}\,[\,\mathtt{u}_j\,,\;\mathtt{w}_j\,,\;\mathtt{w}_j\,,\;\mathtt{w}_j\,]\,\, \mathtt{f}_{18}\,[\,\mathtt{b}_j\,,\;\mathtt{b}_k\,]\, +\epsilon\,\mathtt{U}\,[\,\mathtt{u}_j\,,\;\mathtt{w}_j\,,\;\mathtt{w}_k\,]\,\, \mathtt{f}_{19}\,[\,\mathtt{$  $\in U[u_j, u_j, w_k, w_k] f_{20}[b_j, b_k] + \in U[u_j, u_k, w_j, w_j] f_{21}[b_j, b_k] +$  $\in U[u_j, u_k, w_j, w_k]$   $f_{22}[b_j, b_k]$  +  $\in U[u_j, u_k, w_k, w_k]$   $f_{23}[b_j, b_k]$  +  $\in U[u_k, u_k, w_j, w_j] f_{24}[b_j, b_k] + \in U[u_k, u_k, w_j, w_k] f_{25}[b_j, b_k] +$  $\in U[u_k, u_k, w_k, w_k]$   $f_{26}[b_j, b_k]$  /.  $\{U \rightarrow \text{Times}, j \rightarrow i, k \rightarrow j\}$  $\epsilon c_i f_1[b_i, b_j] + \epsilon c_j f_2[b_i, b_j] + \epsilon c_i^2 f_3[b_i, b_j] + \epsilon c_i c_j f_4[b_i, b_j] +$  $\epsilon c_j^2 f_5[b_i, b_j] + \epsilon u_i w_i f_6[b_i, b_j] + \epsilon u_i w_j f_7[b_i, b_j] + \epsilon u_j w_i f_8[b_i, b_j] +$  $\epsilon u_1 w_1 f_9[b_1, b_1] + \epsilon c_1 u_1 w_1 f_{10}[b_1, b_1] + \epsilon c_1 u_1 w_1 f_{11}[b_1, b_1] + \epsilon c_1 u_1 w_1 f_{12}[b_1, b_1] + \epsilon c_1 u_1 w_1 f_{13}[b_1, b_1]$  $\epsilon$  c<sub>i</sub> u<sub>j</sub> w<sub>j</sub> f<sub>13</sub>[b<sub>i</sub>, b<sub>j</sub>] +  $\epsilon$  c<sub>j</sub> u<sub>i</sub> w<sub>i</sub> f<sub>14</sub>[b<sub>i</sub>, b<sub>j</sub>] +  $\epsilon$  c<sub>j</sub> u<sub>i</sub> w<sub>j</sub> f<sub>15</sub>[b<sub>i</sub>, b<sub>j</sub>] +  $\epsilon$  c<sub>j</sub> u<sub>j</sub> w<sub>i</sub> f<sub>16</sub>[b<sub>i</sub>, b<sub>j</sub>] +  $\epsilon$  c<sub>j</sub> u<sub>j</sub> w<sub>j</sub> f<sub>17</sub>[b<sub>i</sub>, b<sub>j</sub>] +  $\epsilon$  u<sup>2</sup><sub>i</sub> w<sub>i</sub><sup>2</sup> f<sub>18</sub>[b<sub>i</sub>, b<sub>j</sub>] +  $\epsilon$  u<sup>2</sup><sub>i</sub> w<sub>i</sub> w<sub>j</sub> f<sub>19</sub>[b<sub>i</sub>, b<sub>j</sub>] +  $\epsilon$  u<sup>2</sup><sub>1</sub> w<sup>2</sup><sub>3</sub> f<sub>20</sub> [b<sub>i</sub>, b<sub>j</sub>] +  $\epsilon$  u<sub>i</sub> u<sub>j</sub> w<sup>2</sup><sub>1</sub> f<sub>21</sub> [b<sub>i</sub>, b<sub>j</sub>] +  $\epsilon$  u<sub>i</sub> u<sub>j</sub> w<sub>i</sub> w<sub>j</sub> f<sub>22</sub> [b<sub>i</sub>, b<sub>j</sub>] +  $\epsilon$  u<sub>i</sub> u<sub>j</sub> w<sub>j</sub><sup>2</sup>  $f_{23}$ [b<sub>i</sub>, b<sub>j</sub>] +  $\epsilon$  u<sub>j</sub><sup>2</sup> w<sub>i</sub><sup>2</sup>  $f_{24}$ [b<sub>i</sub>, b<sub>j</sub>] +  $\epsilon$  u<sub>j</sub><sup>2</sup> w<sub>i</sub> w<sub>j</sub>  $f_{25}$ [b<sub>i</sub>, b<sub>j</sub>] +  $\epsilon$  u<sub>j</sub><sup>2</sup>  $\epsilon$  w<sub>j</sub><sup>2</sup>  $f_{26}$ [b<sub>i</sub>, b<sub>j</sub>] **Rp** $[i_$ ,  $j_$  $]$   $:=$   $\mathbb{E}[b_i c_j + \frac{e^{b_i} - 1}{i}$ **b**<sup>i</sup> **u**<sup>i</sup> **w**j  $(1 + \epsilon c_i f_1[b_i, b_j] + \epsilon c_j f_2[b_i, b_j] + \epsilon c_i^2 f_3[b_i, b_j] + \epsilon c_i c_j f_4[b_i, b_j] +$  $\epsilon$  c $^{2}_{j}$   $\mathbf{f}_{5}$   $[\mathbf{b}_{i}$ ,  $\mathbf{b}_{j}]$  +  $\epsilon$   $\mathbf{u}_{i}$   $\mathbf{w}_{i}$   $\mathbf{f}_{6}$   $[\mathbf{b}_{i}$ ,  $\mathbf{b}_{j}]$  +  $\epsilon$   $\mathbf{u}_{i}$   $\mathbf{w}_{j}$   $\mathbf{f}_{7}$   $[\mathbf{b}_{i}$ ,  $\mathbf{b}_{j}]$  +  $\epsilon$   $\mathbf{u}_{j}$   $\mathbf{w}_{i}$   $\mathbf{f}_{8}$   $[\mathbf{b}_{$  $\epsilon$  u<sub>j</sub> w<sub>j</sub> f<sub>9</sub> [b<sub>i</sub>, b<sub>j</sub>] +  $\epsilon$  c<sub>i</sub> u<sub>i</sub> w<sub>i</sub> f<sub>10</sub> [b<sub>i</sub>, b<sub>j</sub>] +  $\epsilon$  c<sub>i</sub> u<sub>i</sub> w<sub>j</sub> f<sub>11</sub> [b<sub>i</sub>, b<sub>j</sub>] +  $\epsilon$  c<sub>i</sub> u<sub>j</sub> w<sub>i</sub> f<sub>12</sub> [b<sub>i</sub>, b<sub>j</sub>] +  $\epsilon c_i u_j w_j f_{13} [b_i, b_j] + \epsilon c_j u_i w_i f_{14} [b_i, b_j] + \epsilon c_j u_i w_j f_{15} [b_i, b_j] +$  $\epsilon$  c $_j$  u $_j$  w $_i$   $\mathbf{f}_{16}[\mathbf{b}_i$ ,  $\mathbf{b}_j]$  +  $\epsilon$  c $_j$  u $_j$  w $_j$   $\mathbf{f}_{17}[\mathbf{b}_i$ ,  $\mathbf{b}_j]$  +  $\epsilon$  u $_i^2$  w $_i^2$   $\mathbf{f}_{18}[\mathbf{b}_i$ ,  $\mathbf{b}_j]$  +  $\epsilon$  u $_i^2$  w $_i$  w $_j$   $\mathbf{f}_{19}[\mathbf{b}_i$ ,  $\mathbf{b}_j]$  +  $\epsilon$  u $_1^2$  w $_2^2$   ${\bf f}_{20}$   $[{\bf b}_i$ ,  ${\bf b}_j]$  +  $\epsilon$  u $_1$  u $_3$  w $_4^2$   ${\bf f}_{21}$   $[{\bf b}_i$ ,  ${\bf b}_j]$  +  $\epsilon$  u $_1$  u $_3$  w $_1$  w $_1$   ${\bf f}_{22}$   $[{\bf b}_i$ ,  ${\bf b}_j]$  +  $\epsilon$   $\mathbf{u}_i$   $\mathbf{u}_j$   $\mathbf{w}_j^2$   $\mathbf{f}_{23}$   $[\mathbf{b}_i$ ,  $\mathbf{b}_j]$  +  $\epsilon$   $\mathbf{u}_i^2$   $\mathbf{w}_i$   $\mathbf{b}_j$   $[\mathbf{b}_i$   $\mathbf{v}_j$   $\mathbf{v}_j$   $\mathbf{f}_{25}$   $[\mathbf{b}_i$ ,  $\mathbf{b}_j]$  +  $\epsilon$   $\mathbf{u}_j^2$   $\mathbf{w}_j^2$   $\mathbf{f}_{26}$   $[\mathbf$ 

Short  $[t1 = Rp[1, 2] Rp[3, 4] Rp[5, 6] // m[3, 5, x] // m[1, 6, y] // m[2, 4, z]]$ 

 $\mathbb{E}\left[\frac{\ll 1 \gg}{b_x b_y}\right]$   $\left(b_x^2 b_y^2 + \ll 397 \gg + \epsilon \ll 5 \gg\right)$  ${\rm b}_{\rm x}^2$   ${\rm b}_{\rm y}^2$ 

 $t2 = Rp[1, 2] Rp[3, 4] Rp[5, 6] // m[1, 3, x] // m[2, 5, y] // m[4, 6, z]$ 

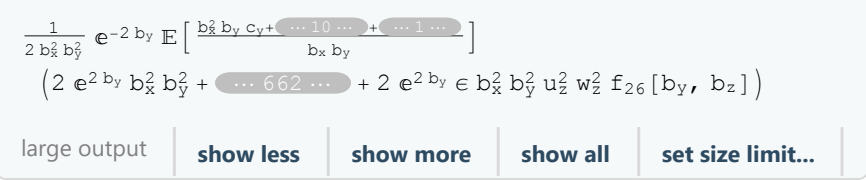

**Short [t3 = (t1 = t2) [I1]]**  
\n
$$
\frac{1}{2 b_x^2 b_y^2} e^{-2 b_y} (-4 \ll 6 \gg w_z + 4 \ll 6 \gg w_z + \ll 949 \gg + \ll 1 \gg)
$$

```
Short [Errors = CoefficientRules [Expand [t3], \{c_x, c_y, c_z, u_x, u_y, u_z, w_x, w_y, w_z\} /.
      { (C \rightarrow C_{-}) \Rightarrow C } /. { (b_x \rightarrow x, b_y \rightarrow y, b_z \rightarrow z ) }\Big\{-\frac{2\,\epsilon\, f_3\,[\,x,\;z\,]}{x}\,+\,\frac{2\,{\mathbb{e}}^x\,\epsilon\, f_3\,[\,x,\;z\,]}{x}\,+\,\epsilon\,\,f_{10}\,[\,x,\;z\,]\,-\,{\mathbb{e}}^x\,\epsilon\,\,f_{10}\,[\,x,\;z\,]\,,\ll 56 \gg, \in f_8[x, z] - e^x \in f_8[x, z]EC = {}; E0 = Errors; gn = hn = 0;
EC = ECAllButOne;
\{\text{gn} = \text{Cases}[\text{EC}, g_n [\ ] \rightarrow n, \infty\} // Max, hn = Cases [\text{EC}, h_n [\ ] \rightarrow n, \infty\} // Max}
{8, 1}
EC = ECAll; {gn = Cases [EC, g<sub>n</sub> [ ] :+ n, \infty] // Max, hn = Cases [EC, h<sub>n</sub> [] :+ n, \infty] // Max}
{10, 1}
AddRule[ff_, rule_] := 
    Print["As ", e0, ", adding ", rule];
    done = False; EC = EC ⋃ {rule}
   ;
MF[\phi_1, v_2] := Module[\{t = \phi, t1\}, If[\text{Simplify}[t] === 0, 1,
      While\left[ \left( \text{tl} = \text{Simplify} \left[ \text{t} / \cdot \text{v} \rightarrow 0 \right] \right) = 0, \text{ t = } D \left[ \text{t}, \text{v} \right]; t1
    ;
done = False; While! done, done = True;
 E0 = DeleteCases[Simplify[E0 //. EC], 0] // SortBy[LeafCount];
 Print["Length[E0]==", Length[E0],
   "; Length[EC]==", Length[EC], "; {gn,hn}==", {gn, hn}];
 For \{k = 1, k \leq \text{Length@E0}, ++k,e1 = Factor[e0 = E0〚k〛];
   If[Head[e1] =!= Times, e2 = e1,
    EO[[k]] = e2 = Select[e1, !FreeQ[#, f [_, _] | g [_] | h []] &] ];
   If[e2 ⩵ 1, Print["Panic at ", e0, "! No solutions."]; Break[]];
   If [ : FreeQ[e2, f<sub>1</sub>[, _]] \wedge (FreeQ[e2, x] \vee FreeQ[e2, y] \vee FreeQ[e2, z]),
     {ff} = Cases[e2, f_[_, _], {0, ∞}, 1];
     {{sol}} = Solve[e2 ⩵ 0, ff];
    rule = ((ff /. {x -> x_, y -> y_, z -> z_}) -> (ff /. sol)) /. Rule -> Rule<br>Delayed;
    AddRule[ff, rule]; Break[]
   ;
   If [! FreeQ[e2, g[[]] \bigwedge [ FreeQ[e2, y | z] \bigvee FreeQ[e2, x | z] \bigvee FreeQ[e2, z | y] ],
     {gg} = Cases[e2, g_[_], ∞, 1];
     {{sol}} = Solve[e2 ⩵ 0, gg];
    rule = ((gg / . {x \rightarrow x_7, y \rightarrow y_7, z \rightarrow z_2}) \rightarrow (gg / . sol)) / . Rule \rightarrow RuleDelayed;AddRule[gg, rule]; Break[]
   ;
   IfHead[e2] === Plus,
```

```
s = List@@Collect[e2, f_, ], Factor]; s1 = Select[s, FreeQ[f_, ]];sxy = Cases[s, a_. * f_[x, y]];
sxz = Cases[s, a_.*f_{[x, z]}]; syz = Cases[s, a_.*f_{[y, z]}];Which
 sxy = \{\}\wedge sxz = != \{\}\wedge syz = != \{\}, \text{ (Print['here'']}\){ff} = Cases [sxz, a . * f<sub>k</sub> [x, z] : + f<sub>k</sub> [x, z], {1}, 1];
   mf = MF[First@sxz /. f [x, z] \rightarrow 1, x]; mf \leftarrow MF[First@syz /. f [y, z] \rightarrow 1, y];s1 = Plus @@ Simplify\lceil s1/mf \rceil;
   sxz = Plus @@ Simplify[sxz / mf]; syz = Plus @@ Simplify[syz / mf];
   Print[{mf, s1, sxz, syz}];
   If[FreeQ[sxz, y] \wedge FreeQ[syz, x] \wedgeFreeQ[s1, x | y] \wedge Simplify[(sxz \wedge, x \rightarrow y) + syz = 0],
     {{sol}} = Solve[sxz ⩵ g++gn[z], ff];
     rule = ((ff /. {x -> x_, y -> y_, z -> z_}) -> (ff /. sol)) /. Rule -> RuleDelayed;
     AddRule[ff, rule]; Break[]
   ]
  ,
  syz = \{\}\wedge sxy = ! = \{\}\wedge sxz = ! = \{\}\right,
   {ff} = Cases[sxy, a_+ + f_k[x, y] \rightarrow f_k[x, y], {1}, 1];
   mf = MF[First@sxy / . f [x, y] \rightarrow 1, y]; mf \neq MF[First@sxz / . f [x, z] \rightarrow 1, z];s1 = Plus @@ Simplify\lceil s1/mf \rceil;
   sxy = Plus @@ Simplify[sxy / mf]; sxz = Plus @@ Simplify[sxz / mf];
   If[FreeQ[Sxy, Z] \wedge FreeQ[Sxz, Y] \wedge FreeQ[S1, Y|Z] \wedgeSimplify[ (sxz  / | z \rightarrow y) + sxy = 0],
     {{sol}} = Solve[sxy ⩵ g++gn[x], ff];
     rule = ((ff /. {x -> x_, y -> y_, z -> z_}) -> (ff /. sol)) /. Rule -> RuleDelayed;
     AddRule[ff, rule]; Break[]
   ]
  ,
  \textbf{sky} = ! = \{\}\bigwedge \textbf{S} \textbf{X} \textbf{Z} = ! = \{\}\bigwedge \textbf{S} \textbf{y} \textbf{z} = ! = \{\}\bigwedge \textbf{S} \textbf{y}kk = Union@Cases [e2, a + f_k [x, y] \Rightarrow k, \infty];
   If[Length[kk] = 1,{kk} = kk;
     {{sol}} = Solve[e2 ⩵ 0, fkk[x, y]];
     sol = f_{kk} [x, y] /. sol;e3 = D[sol, z] // Factor;
     IfFreeQ[e3, f_[_, _]],
       If[Head[e3] == Times]e<sup>3</sup> = Select[e<sup>3</sup>, ! FreeQ[#, f<sub>_</sub><sup>(0,1)</sup>[_, _] |g_[_] |h_[]] & ] };
       s = Collect[e3, f<sub>\left[</sub><sup>(0,1)</sup>[<sub>l</sub>, \left[<sub>l</sub>, \left[ Factor];
       \mathbf{S1} = \text{Select}\left[\mathbf{s}, \text{ FreeQ}\left[\mathbf{f}^{(0,1)}\left[\right], \left[\right]\right]\right]\mathbf{p} \times \mathbf{z} = \text{Coefficient}\left[\mathbf{s}, \mathbf{f}_{kk}^{(0,1)}\left[\mathbf{x}, \mathbf{z}\right]\right];\mathbf{p}yz = Coefficient\left[\mathbf{s}, \mathbf{f}_{kk}^{(0,1)}\left[\mathbf{y}, \mathbf{z}\right]\right);
```

```
mf = MF[pxz, x]; mf *= MF[pyz, y];
         {s1, pxz, pyz} = Simplify{s1, pxz, pyz} / mf;If[FreeQ[pxz, y] \wedge FreeQ[pyz, x] \wedgeFreeQ[s1, x | y] \wedge Simplify[(pyz \wedge, y \rightarrow x) + pxz = 0],
          rule = (f_{kk}[x, z] \rightarrow g_{\text{+sgn}}[z] / p x z + g_{\text{+sgn}}[x]) /. Rule \rightarrow RuleDelayed;
          AddRule[fkk[x, z], rule]; Break[]
         ]
        1
      1
     \mathcal{L};
   IfFreeQ[e2, f_[_, _]]  ! FreeQ[e2, g_[_]],
    s = List@@Collect[e2, g [], Factor; sl = Select[s, FreeQ[g[]];
    sx = \text{Cases}[s, a_-, *g_-[x]]; sy = \text{Cases}[s, a_-, *g_+[y]]; sz = \text{Cases}[s, a_-, *g_+[z]];
    Which
      FreeQ[e2, x] \wedge sy = != \{\}\wedge sz = != \{\}, \{gg} = Cases[sy, a_. * gk_[y] ⧴ gk[y], {1}, 1];
       mf = MF[First@sy /. g [y] \rightarrow 1, y]; mf * = MF[First@sz /. g [z] \rightarrow 1, z];s1 = Plus @@ Simplify\lceil s1/mf \rceil;
       sy = Plus @@ Simplify[sy / mf]; sz = Plus @@ Simplify[sz / mf];
       If[FreeQ[Sx, Y] \wedge FreeQ[Sz, Y] \wedge FreeQ[S1, Y|Z] \wedgeSimplify[(sz / . z \rightarrow y) + sy = 0],
         {{sol}} = Solve[sy ⩵ h++hn[], gg];
         rule = ((gg / . {x \rightarrow x_ / y \rightarrow y_ / z \rightarrow z_}) \rightarrow (gg / . sol)) / . Rule \rightarrow RuleDelayed;AddRule[gg, rule]; Break[]
       ]
      ,
      FreeQ[e2, z] \wedge sy =!= {} \wedge sx =!= {}, (
       {gg} = Cases[sy, a_. * gk_[y] ⧴ gk[y], {1}, 1];
       mf = MF[First@sy / . g [y] \rightarrow 1, y]; mf += MF[First@sx / . g [x] \rightarrow 1, x];s1 = Plus @@ Simplify[s1/mf];
       sy = Plus @@ Simplify[sy / mf]; sx = Plus @@ Simplify[sx / mf];
       If[FreeQ[Sz, Y] \wedge FreeQ[Sx, Y] \wedge FreeQ[S1, Y|x] \wedgeSimplify[(sx / x + y) + sy = 0]{{sol}} = Solve[sy ⩵ h++hn[], gg];
         rule = ((gg / . {x \rightarrow x_7, y \rightarrow y_7, z \rightarrow z_2}) \rightarrow (gg / . sol)) / . Rule \rightarrow RuleDelayed;AddRule[gg, rule]; Break[]
       ]
      \mathcal{E} (* Which *)
   \left( * \text{ If } * \right)\left( \begin{array}{cc} * & \mathbb{I} & \mathbb{f} & \mathbb{f} \end{array} \right)\left( * For *)
```
## **; (\* While \*) E0 = Union[DeleteCases[Simplify[E0 //. EC], 0]] // SortBy[LeafCount];** Length  $[E0] == 0$ ; Length  $[EC] == 24$ ;  $\{gn, hn\} == \{10, 1\}$ **EC**  $\left\{ f_{6}\left[ x_{-}, z_{-}\right] \rightarrow\frac{\frac{x f_{7}\left[ x,z\right] }{-1+e^{x}}+g_{9}\left[ x\right] +g_{10}\left[ z\right] }{1+g_{10}\left[ z\right] }\right\}$  $\frac{1}{x}$ ,  $g_{10}[y_{-}] \rightarrow \frac{1}{2(1+e^{y})^{2}y} (-1+e^{y}-y^{2}g_{4}[y] + 2e^{y}y^{2}g_{4}[y] - 4y^{3}g_{5}[y] +$ 8  $e^{y} y^{3}$  g<sub>5</sub> [y] - 4  $e^{2} y y^{3}$  g<sub>5</sub> [y] + 2  $e^{y} y$  g<sub>6</sub> [y] - 2  $e^{2} y y$  g<sub>6</sub> [y] - y g<sub>8</sub> [y] +  $e^y$  y g<sub>8</sub>[y] - 2 y g<sub>9</sub>[y] + 4  $e^y$  y g<sub>9</sub>[y] - 2  $e^{2y}$  y g<sub>9</sub>[y] -  $e^y$  y h<sub>1</sub>[]), f<sub>1</sub>[x\_, z\_]  $\rightarrow$  $\frac{1}{2}$   $\left(-\left(\left(x\left(-2\left(-1+e^{x}\right)^{2} f_{6}\left[x, z\right] - 2 x f_{20}\left[x, z\right] + \left(-1+e^{x}\right)\left(q_{4}\left[x\right] + 4\left(-1+e^{x}\right)^{2} x q_{5}\left[x\right]\right)\right)\right)\right)$  $(-1 + e^{x})^{2}$  + g<sub>8</sub>[z]),  $f_2[x_-, y_-] \rightarrow y f_9[x, y] + y^2 f_{26}[x, y] - g_6[x], f_3[x_-, z_-] \rightarrow x^2 f_{18}[x, z],$  $\verb!f_{4}[\textbf{x}_{-}, \textbf{y}_{-}]\rightarrow \verb!y_{13}[\textbf{x}, \textbf{y}]-\verb!g_{1}[\textbf{x}],$  $f_5[x_1, y_1] \Rightarrow y^2 f_{26}[x, y],$  $f_8[x_1, z_1] \rightarrow 0,$  $f_{10}[x_{-}, z_{-}] \Rightarrow 2 \times f_{18}[x, z],$  $f_{11}[x_{-}, y_{-}] \Rightarrow 2 \times f_{18}[x, y] - 2 e^{x} \times f_{18}[x, y] - g_{4}[x],$  $f_{12}[x_{-}, z_{-}] \rightarrow 0$ ,  $f_{13}[x_{-}, z_{-}] \Rightarrow x f_{22}[x, z] - g_{3}[z],$  $f_{14}\left[\begin{smallmatrix} x_{-} & y_{-} \end{smallmatrix}\right] \rightarrow y\ f_{22}\left[\begin{smallmatrix} x & y \end{smallmatrix}\right] - g_2\left[\begin{smallmatrix} x \end{smallmatrix}\right],$  $f_{15}[x_{-}, y_{-}] \Rightarrow \frac{1}{(-1 + e^{y}) x} (-x y f_{23}[x, y] + e^{y} x y f_{23}[x, y] + x g_{2}[x] - e^{x} x g_{2}[x] - e^{y} x g_{2}[x] +$  $e^{x+y}$  x  $g_2[x] - e^y$  y  $g_2[y] + e^{x+y}$  y  $g_2[y] - y$   $g_3[y] + e^x$  y  $g_3[y] - y$   $g_4[y] + e^x$  y  $g_4[y] +$ 8  $y^2$  g<sub>5</sub> [y] - 8  $e^x$  y<sup>2</sup> g<sub>5</sub> [y] - 16  $e^y$  y<sup>2</sup> g<sub>5</sub> [y] + 8  $e^{2y}$  y<sup>2</sup> g<sub>5</sub> [y] + 16  $e^{x+y}$  y<sup>2</sup> g<sub>5</sub> [y] -8  $e^{x+2 y} y^2 g_5[y] + 4 y g_7[y] - 4 e^x y g_7[y] - 4 e^y y g_7[y] + 4 e^{x+y} y g_7[y],$  $f_{16}[x_-, z_-] \rightarrow 0$ ,  $f_{17}[x_-, y_-] \rightarrow 2$  y  $f_{26}[x, y]$ ,  $f_{18}[x_-, y_-] \rightarrow$  $-\left(\left(\texttt{f}_{19}\left[\texttt{x, y}\right]+4 \texttt{g}_{5}\left[\texttt{x}\right]-8 \texttt{e}^{\texttt{x}} \texttt{g}_{5}\left[\texttt{x}\right]+4 \texttt{e}^{2 \texttt{x}} \texttt{g}_{5}\left[\texttt{x}\right]\right) \bigm/ \left(2 \left(-1 + \texttt{e}^{\texttt{x}}\right)\right)\right),$  $f_{19}[x_{-}, y_{-}] \rightarrow \frac{1}{(-1 + e^{x}) (-1 + e^{y}) x^{2} y}$  $\left(-1 + 2 e^{x} - e^{2 x} + e^{y} - 2 e^{x+y} + e^{2 x+y} + \right)$ 2 x<sup>2</sup> y f<sub>20</sub> [x, y] - 2 e<sup>y</sup> x<sup>2</sup> y f<sub>20</sub> [x, y] + x y g<sub>4</sub> [x] - e<sup>x</sup> x y g<sub>4</sub> [x] - e<sup>y</sup> x y g<sub>4</sub> [x] +  $e^{x+y}$  x y g<sub>4</sub> [x] + y<sup>2</sup> g<sub>4</sub> [y] - 2  $e^x$  y<sup>2</sup> g<sub>4</sub> [y] +  $e^{2 x}$  y<sup>2</sup> g<sub>4</sub> [y] - 4 y<sup>3</sup> g<sub>5</sub> [y] + 8  $e^x$  y<sup>3</sup> g<sub>5</sub> [y] - $4e^{2 x} y^{3} g_{5}[y] + 8e^{y} y^{3} g_{5}[y] - 4e^{2 y} y^{3} g_{5}[y] - 16e^{x+y} y^{3} g_{5}[y] + 8e^{2 x+y} y^{3} g_{5}[y] +$  $8\, \, \mathsf{e}^{x+2\, \gamma} \, \, y^3 \, \, \mathsf{g}_5 \, \big[ \, y \, \big] \, - \, 4 \, \, \mathsf{e}^{2\, \, x+2\, \, \gamma} \, \, y^3 \, \, \mathsf{g}_5 \, \big[ \, y \, \big] \, - \, \mathsf{e}^y \, \, y \, \, \mathsf{h}_1 \, \big[ \, \big] \, + \, 2 \, \, \mathsf{e}^{x+y} \, \, y \, \, \mathsf{h}_1 \, \big[ \, \big] \, \big] \, - \, \mathsf{e}^{2 \$  $f_{21}[x_{-}, z_{-}] \rightarrow 0, f_{22}[x_{-}, z_{-}] \rightarrow \frac{-x f_{23}[x, z] - 4 g_7[z] + 4 e^x g_7[z]}{(-1 + e^x) x},$  $f_{24}[x_{-}, z_{-}] \rightarrow 0$ ,  $f_{25}[x_{-}, z_{-}] \rightarrow 0$ ,  $g_1[y_{-}] \Rightarrow y g_2[y] + h_1[]$ ,  $g_2[y_-] \rightarrow \frac{1}{2 \ y^2} e^{-y} (-2 + 2 e^y - 2 y^2 g_3[y] + 8 y^3 g_5[y] - 16 e^y y^3 g_5[y] +$ 8  $e^{2 y} y^{3} g_{5}[y] + 8 y^{2} g_{7}[y] - 8 e^{y} y^{2} g_{7}[y] - y h_{1}[ ] - e^{y} y h_{1}[ ]$  }

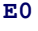

{}

A specific solution of the last remaining equation:

E0[[1] /. 
$$
\{f_7[\_]\} \to 0
$$
,  $g[\_]\to 0$ ,  $h[\] \to 0$ ,  $f_6[x_1, y_]\Rightarrow \frac{1}{2 xy (e^y - 1)}$  // Simplify

0

eq0 = Collect 
$$
\left[\frac{\text{EO }[\![1]\!]}{(-1 + e^x) (-1 + e^y)}, f_6[\![1]\!], \text{FullSimplify}\right]
$$
  
\n
$$
2 (-1 + e^y) \times y f_6[x, y] - 2 (-1 + e^y) \times y f_6[x, z] + 2 (-1 + e^y) y^2 f_6[y, z] + \frac{1}{(-1 + e^x) (-1 + e^y)} (2 (-1 + e^y)^2 \times y f_7[x, y] - 2 (-1 + e^y)^2 \times y f_7[x, z] + (-1 + e^x) (1 - e^y + y (2 (-1 + e^y) y f_7[y, z] + (y - 2 e^y y) g_4[y] + g_8[y] + e^y (8 y^2 (-1 + \text{Cosh}[y]) g_5[y] + 2 (-1 + e^y) g_6[y] - g_8[y] + h_1[j]))\right)
$$

eq1 = 
$$
\frac{1}{\frac{1}{(-1+e^{x})^2} 2(-1+e^{y}) y}
$$
D[eq0, x]//Simplify

 $(-1 + e^x)^2 f_6[x, y] - (-1 + e^x)^2 f_6[x, z] - f_7[x, y] + e^x f_7[x, y] - e^x x f_7[x, y] +$  $f_7[x, z] - e^x f_7[x, z] + e^x x f_7[x, z] + x f_6^{(1,0)}[x, y] - 2 e^x x f_6^{(1,0)}[x, y] +$  $e^{2x}$  x f<sub>6</sub><sup>(1,0)</sup>[x, y] - x f<sub>6</sub><sup>(1,0)</sup>[x, z] + 2  $e^{x}$  x f<sub>6</sub><sup>(1,0)</sup>[x, z] -  $e^{2x}$  x f<sub>6</sub><sup>(1,0)</sup>[x, z]  $x f_7^{(1,0)}[x, y] + e^x x f_7^{(1,0)}[x, y] + x f_7^{(1,0)}[x, z] - e^x x f_7^{(1,0)}[x, z]$ 

 $\left(\text{eq1 } / . \ \text{f} \ [x, y] \ \middle| \ \text{f} \ ^{(1,0)} \ [x, y] \rightarrow 0\right) + \left(\text{eq1 } / . \ \text{f} \ [x, z] \ \middle| \ \text{f} \ ^{(1,0)} \ [x, z] \rightarrow 0\right) = \text{eq1 } //$ **Simplify**

True

 $\mathbf{FreeQ} \left[ \left( \text{eq1 } / . \ \mathbf{f} \right[ \mathbf{x}, \ \mathbf{y} \right] \ \middle| \ \mathbf{f} \left[ \begin{smallmatrix} 1, 0 \\ 0 \end{smallmatrix} \right[ \mathbf{x}, \ \mathbf{y} \right] \rightarrow 0 \right], \ \mathbf{y} \right]$ 

True

FreeQ 
$$
\left[ (eq1 / . f_{r}[x, z] | f_{r}(1,0) [x, z] \rightarrow 0), z \right]
$$

True

\n
$$
\text{Collect}\left[ \left( -\frac{\text{eq1}}{1} \cdot \frac{\text{f}}{\text{f}} \left[ \text{x}, \text{y} \right] \middle| \frac{\text{f}}{\text{f}} \right]^{(1,0)} \left[ \text{x}, \text{y} \right] \to 0 \right), \quad\n \text{f}_6 \left[ \text{x}, \text{z} \right] \middle| \frac{\text{f}_6^{(1,0)} \left[ \text{x}, \text{z} \right]}{\text{x}, \text{z}}
$$
\n

\n\n $\left( -1 + e^x \right)^2 f_6 \left[ \text{x}, \text{z} \right] + \left( -1 - e^x \left( -1 + x \right) \right) f_7 \left[ \text{x}, \text{z} \right] + \left( -1 + e^x \right)^2 x f_6 \left[ \text{x}, \text{z} \right] + \left( -1 + e^x \right) x f_7 \left[ \text{x}, \text{z} \right]$ \n

DSolve  $D[a[x] (-1 + e^x)^2 x, x] = ( -1 + e^x)^2 a[x], a[x], x]$  $\left\{ \left\{ a[x] \to \frac{C[1]}{(-1 + e^x)^2} \right\} \right\}$ 

eq2 = Collect 
$$
\left[\frac{1}{(-1 + e^{x})^{2}} \left(-eq1 / . f_{[x, y]} | f_{-}^{(1,0)}[x, y] \right) \right]
$$
  
\n $f_{6}[x, z] | f_{6}^{(1,0)}[x, z], Simplify]$   
\n $f_{6}[x, z] + x f_{6}^{(1,0)}[x, z] + \frac{1}{(-1 + e^{x})^{2}} \left((-1 - e^{x} (-1 + x)) f_{7}[x, z] + (-1 + e^{x}) x f_{7}^{(1,0)}[x, z]\right)$   
\nCollect  $\left[\frac{1}{(-1 + e^{x})^{2}} \left(-eq1 / . f_{[x, y]} | f_{-}^{(1,0)}[x, y] \right) \right]$ ,  
\n $f_{7}[x, z] | f_{7}^{(1,0)}[x, z], Simplify$   
\n $f_{6}[x, z] - \frac{(1 + e^{x} (-1 + x)) f_{7}[x, z]}{(-1 + e^{x})^{2}} + x f_{6}^{(1,0)}[x, z] + \frac{x f_{7}^{(1,0)}[x, z]}{-1 + e^{x}}$   
\n $D\left[x f_{6}[x, z] + \frac{x f_{7}[x, z]}{-1 + e^{x}}, x\right] - eq2 // simplify$   
\n0

Simplify  $\left[f_6[x, z]$  /. First@Solve  $\left[x f_6[x, z] + \frac{x f_7[x, z]}{-1 + e^x}\right] = g_9[x] + g_{10}[z]$ ,  $f_6[x, z]$   $\right]$  $-\;\frac{{\tt x}\; {\tt f}_7\,[\, {\tt x},\, {\tt z}\,]}{ -1+{\tt e}^{\tt x}}\,+\,{\tt g}_9\,[\,{\tt x}\,]\,+\,{\tt g}_{10}\,[\,{\tt z}\,]$ x

eq3 = Simplify [eq0 / . f<sub>6</sub>[x, z] 
$$
\rightarrow
$$
 
$$
\frac{x f_7[x, z]}{-1+e^x} + g_9[x] + g_{10}[z]
$$
\n
$$
\frac{1}{-1+e^y} \left(1-e^y - (-1+2e^y) y^2 g_4[y] + 4 (-1+e^y)^2 y^3 g_5[y] - 2 e^y y g_6[y] + 2 e^{2y} y g_6[y] + y g_8[y] - e^y y g_8[y] + 2 y g_9[y] - 4 e^y y g_9[y] + 2 e^{2y} y g_9[y] + 2 y g_{10}[y] - 4 e^y y g_{10}[y] + 2 e^{2y} y g_{10}[y] + e^y y h_1[]
$$

### **First@Solve[eq3 ⩵ 0, g10[y]]**

 ${1 \over 2 (-1 + e^y)^2 y}$  $\left(-1 + e^{y} - y^{2} g_{4}[y] + 2 e^{y} y^{2} g_{4}[y] - 4 y^{3} g_{5}[y] + 8 e^{y} y^{3} g_{5}[y] - 4 e^{2 y} y^{3} g_{5}[y] + 2 e^{y} y g_{6}[y] - 4 y^{2} g_{7}[y] + 4 e^{2 y} y^{2} g_{7}[y] + 4 e^{2 y} y^{3} g_{8}[y] \right)$  $2 e^{2 y} y g_{6}[y] - y g_{8}[y] + e^{y} y g_{8}[y] - 2 y g_{9}[y] + 4 e^{y} y g_{9}[y] - 2 e^{2 y} y g_{9}[y] - e^{y} y h_{1}[y]$ 

#### **Simplify[eq0 /. z → y]**

$$
2 (-1 + e^{y}) y^{2} f_{6}[y, y] + \frac{1}{-1 + e^{y}} \left(1 - e^{y} + y \left(2 (-1 + e^{y}) y f_{7}[y, y] + (y - 2 e^{y} y) g_{4}[y] + \frac{1}{-1 + e^{y}} (1 - e^{y} + y) g_{5}[y] + (y - 2 e^{y} y) g_{4}[y] \right)\right)
$$
\n
$$
g_{8}[y] + e^{y} (8 y^{2} (-1 + \cosh[y]) g_{5}[y] + 2 (-1 + e^{y}) g_{6}[y] - g_{8}[y] + h_{1}[y]) \right)
$$

#### **Simplify[eq0 /. x → y]**

$$
\frac{1}{-1+e^y} \left(1-e^y + 2 \left(-1+e^y\right)^2 y^2 f_6[y, y] + 2 \left(-1+e^y\right) y^2 f_7[y, y] + y^2 g_4[y] - 2 e^y y^2 g_4[y] - 8 e^y y^3 g_5[y] + 8 e^y y^3 \cosh[y] g_5[y] - 2 e^y y g_6[y] + 2 e^2 y y g_6[y] + y g_8[y] - e^y y g_8[y] + e^y y h_1[j]
$$

# **Simplify[eq0 /. z → x]**  $\hspace{6cm} - 2 \, \, {\left(-1 + \mathbb{e}^{y}\right)\, \times\, y\, \, \mathbb{f}_{6} \, {\left[\, x\, ,\, \, x\,\right] \, +\, 2\, \, {\left(-1 + \mathbb{e}^{y}\right)\, \, x\, \, y\, \, \mathbb{f}_{6} \, {\left[\, x\, ,\, \, y\,\right] \, +\, 2\, \, {\left(-1 + \mathbb{e}^{y}\, \right)\, \, y^2} \, \, \mathbb{f}_{6} \, {\left[\, y\, ,\, \, x\,\right] \, +\, 2\, \, {\left(-1 + \mathbb$  $\frac{1}{(-1 + e^x) (-1 + e^y)} (-2 (-1 + e^y)^2 x y f_7[x, x] + 2 (-1 + e^y)^2 x y f_7[x, y] +$  $(-1 + e^x)$   $(1 - e^y + y (2 (-1 + e^y) y f_7[y, x] + (y - 2 e^y y) g_4[y] + g_8[y] +$  $e^{y}$   $(8 y^{2} (-1 + \cosh[y]) g_{5}[y] + 2 (-1 + e^{y}) g_{6}[y] - g_{8}[y] + h_{1}[]))$  $\texttt{Simplify}\left[\texttt{E0}$  /.  $\texttt{f}_6\left[\texttt{x}\right], \texttt{z}\right]$   $\rightarrow$  $\frac{x f_7[x,z]}{-1+e^x} + g_9[x] + g_{10}[z]$ <br>x /  $g_{10}[y]$   $\to$   $\frac{1}{2(-1+e^y)^2}$

 $\left(-1 + e^{y} - y^{2} g_{4}[y] + 2 e^{y} y^{2} g_{4}[y] - 4 y^{3} g_{5}[y] + 8 e^{y} y^{3} g_{5}[y] - 4 e^{2 y} y^{3} g_{5}[y] + 2 e^{y} y g_{6}[y] 2e^{2y}yg_{6}[y] - yg_{8}[y] + e^{y}yg_{8}[y] - 2yg_{9}[y] + 4e^{y}yg_{9}[y] - 2e^{2y}yg_{9}[y] - e^{y}yh_{1}[y]$ 

$$
\{\ 0\ \}
$$